## Resource Routes **(in config/routes.rb)**

**Simple**

map.resources :teams do |teams| teams.resources :players end map.resources :users, :sessions map.resources :articles, :collection  $\Rightarrow$  {:sort  $\Rightarrow$  :put}, :member  $\Rightarrow$  {:deactivate => :delete}, :new => {:preview => :post}, :controller => 'articles', :singular => 'article', :path\_prefix => '/book/:book\_id', :name\_prefix => 'book\_' **Nested Customized**

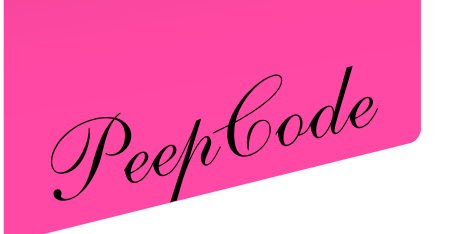

**[REST Screencast \\$9 at http://peepcode.com](http://peepcode.com)** *[85 minutes of RESTful goodness](http://peepcode.com)*

*Including the default route (/:controller/:action/:id) will allow any verb to access any action. This is usually not what you want, so you should probably delete it from routes.rb*

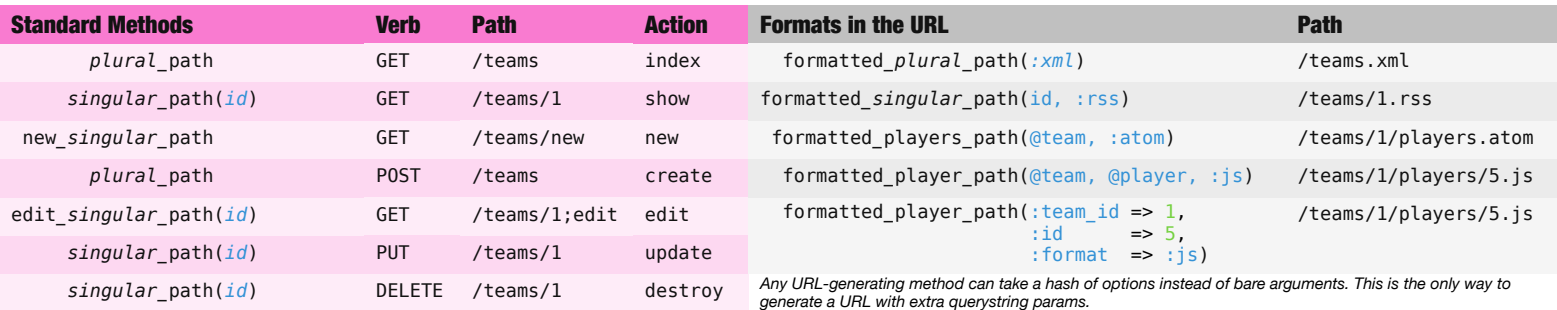

*Each method also has a counterpart ending in \_url that includes the protocol, domain, and port. There is also a hash\_for\_ version of each method that returns a hash instead of a string.*

> **button\_to "Destroy", team\_path(@team), :confirm => "Are you sure?", :method => :delete link\_to "Destroy", team\_path(@team), :confirm => "Are you sure?", :method => :delete link\_to\_remote "Destroy", :url => team\_path(@team), :confirm => "Are you sure?", :method => :delete**

**form\_for :team, @team, :url => team\_path(@team), :html => { :method => :put } do |f| ...**

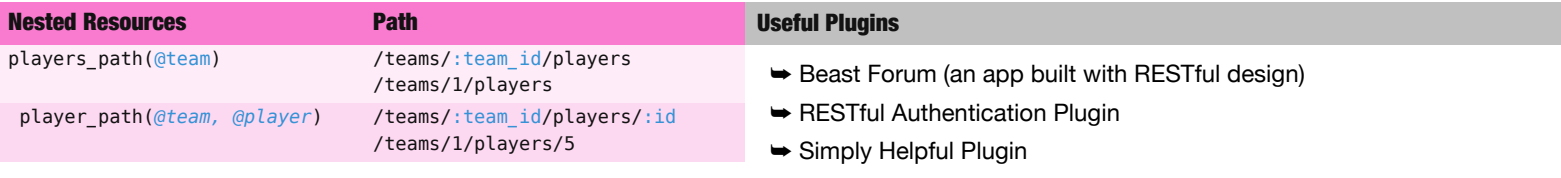

*Nested resources must be defined in routes.rb. See above for an example.*

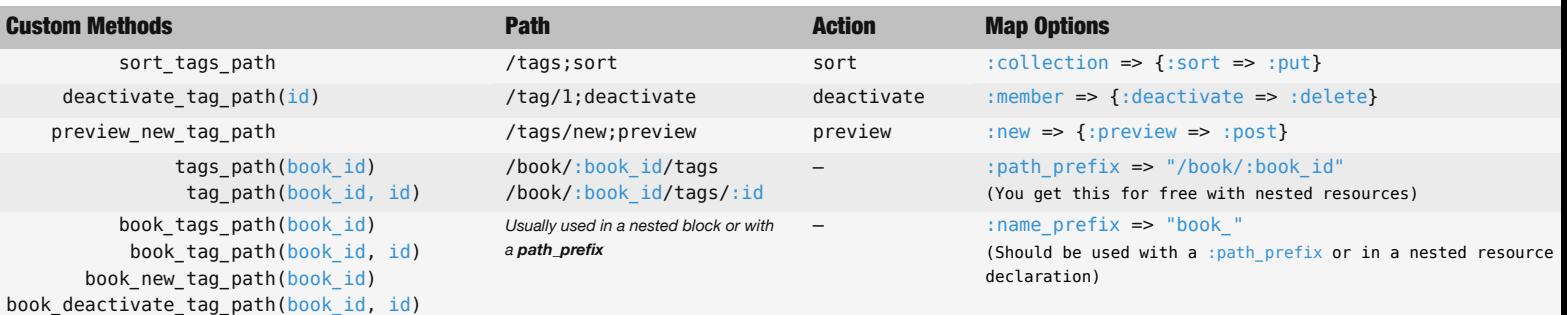

*Repeated resource names in routes.rb will overwrite previous declarations. Use :name\_prefix to preserve dynamic method names for multiple declarations of the same resource.*

## **respond\_to { |wants| wants***.all | .text | .html | .js | .ics | .xml | .rss | .atom | .yaml* **}**

## Add New MIME types **(in config/environment.rb)**

Mime::Type.register "image/jpg", :jpg Mime::Type.register "application/vnd.visa+xml", :visa

*Types listed here can be used in a respond\_to block and as a forced format extension at the end of urls.*

## Scaffold Resource Generator

./script/generate scaffold\_resource Episode title:string description:text program\_id:integer

Use a singular word for the model/resource name. The other arguments will be used to pre-populate the *database migration and fields in view templates.*